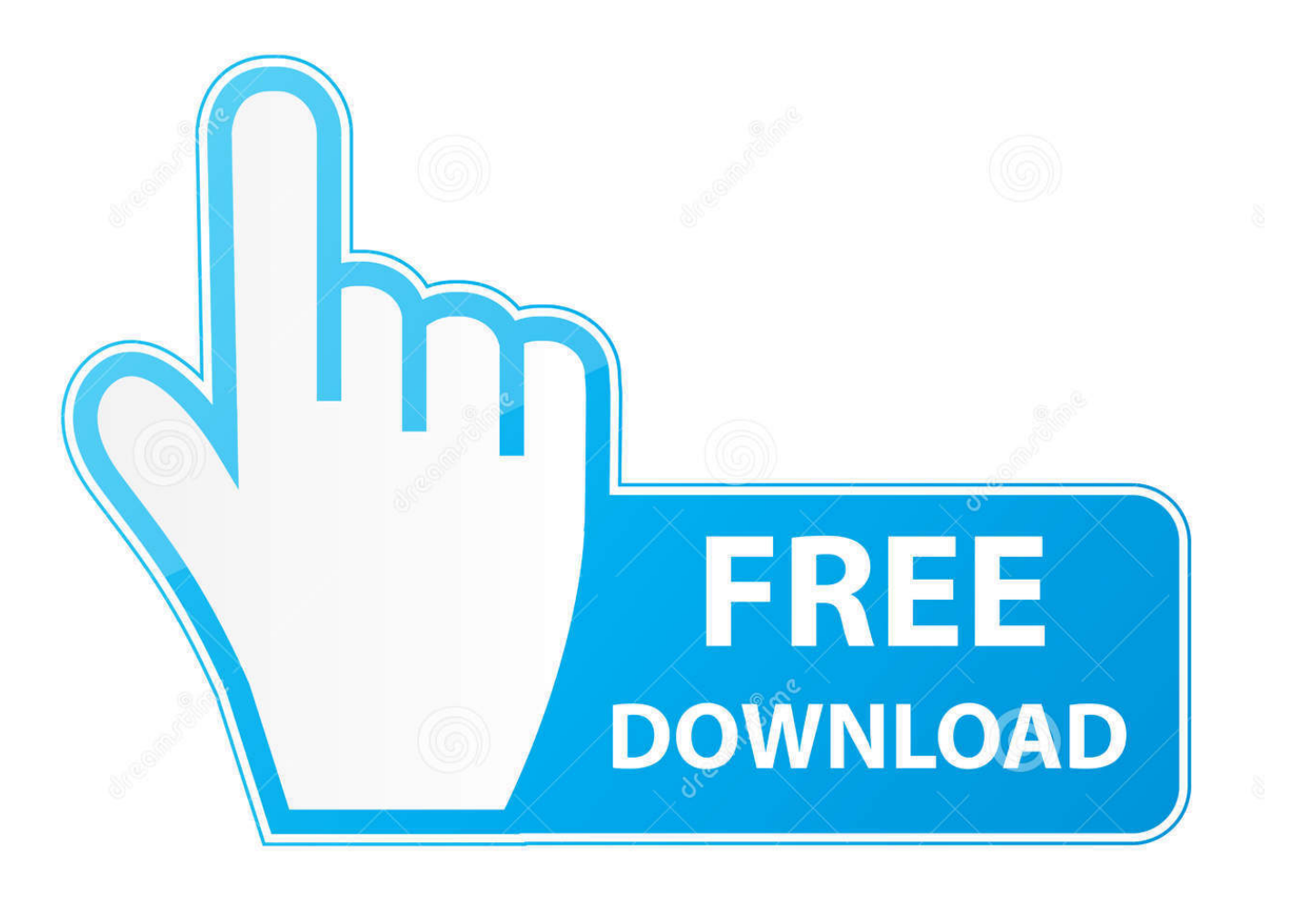

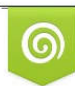

Download from Dreamstime.com eviewing purposes only D 35103813 C Yulia Gapeenko | Dreamstime.com

É

[HerunterladenAutoCAD MEP 2011 Activator 32 Bits DE](http://picfs.com/179g5q)

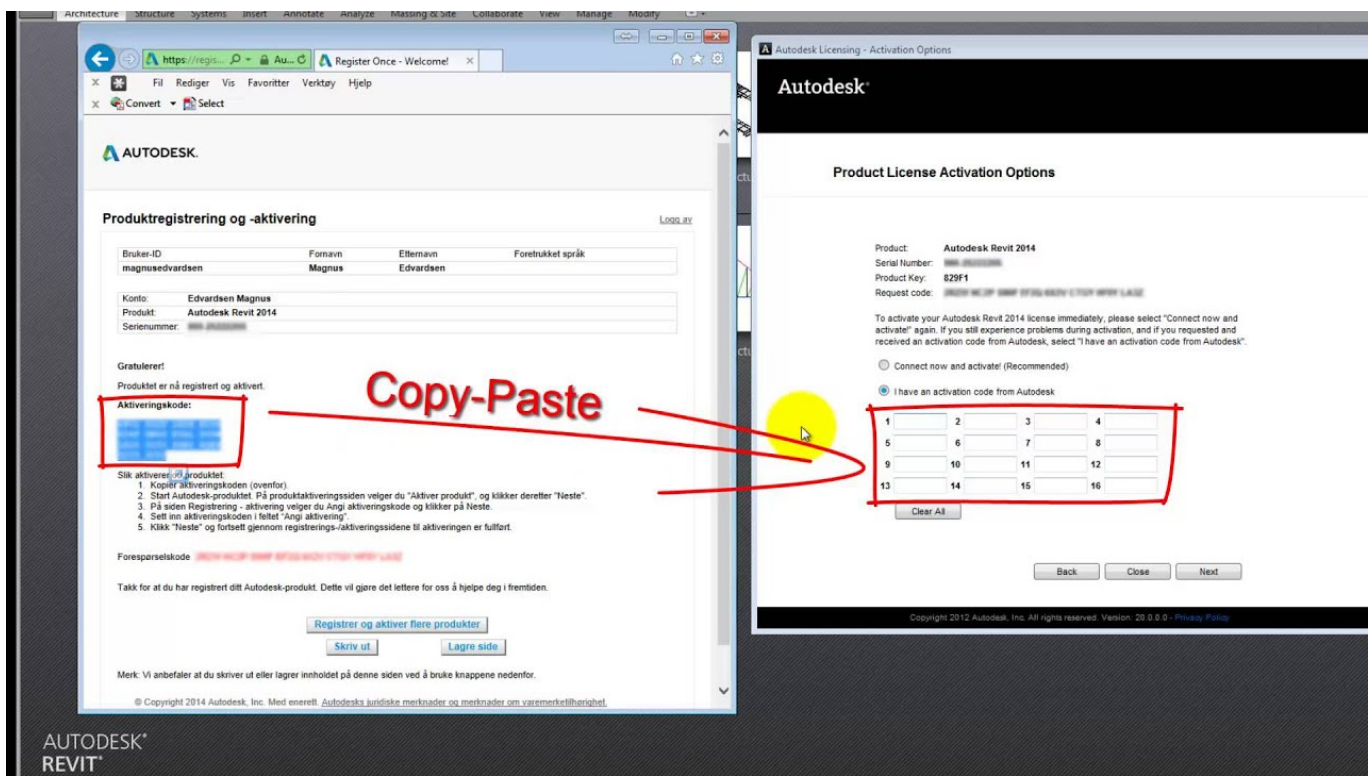

[HerunterladenAutoCAD MEP 2011 Activator 32 Bits DE](http://picfs.com/179g5q)

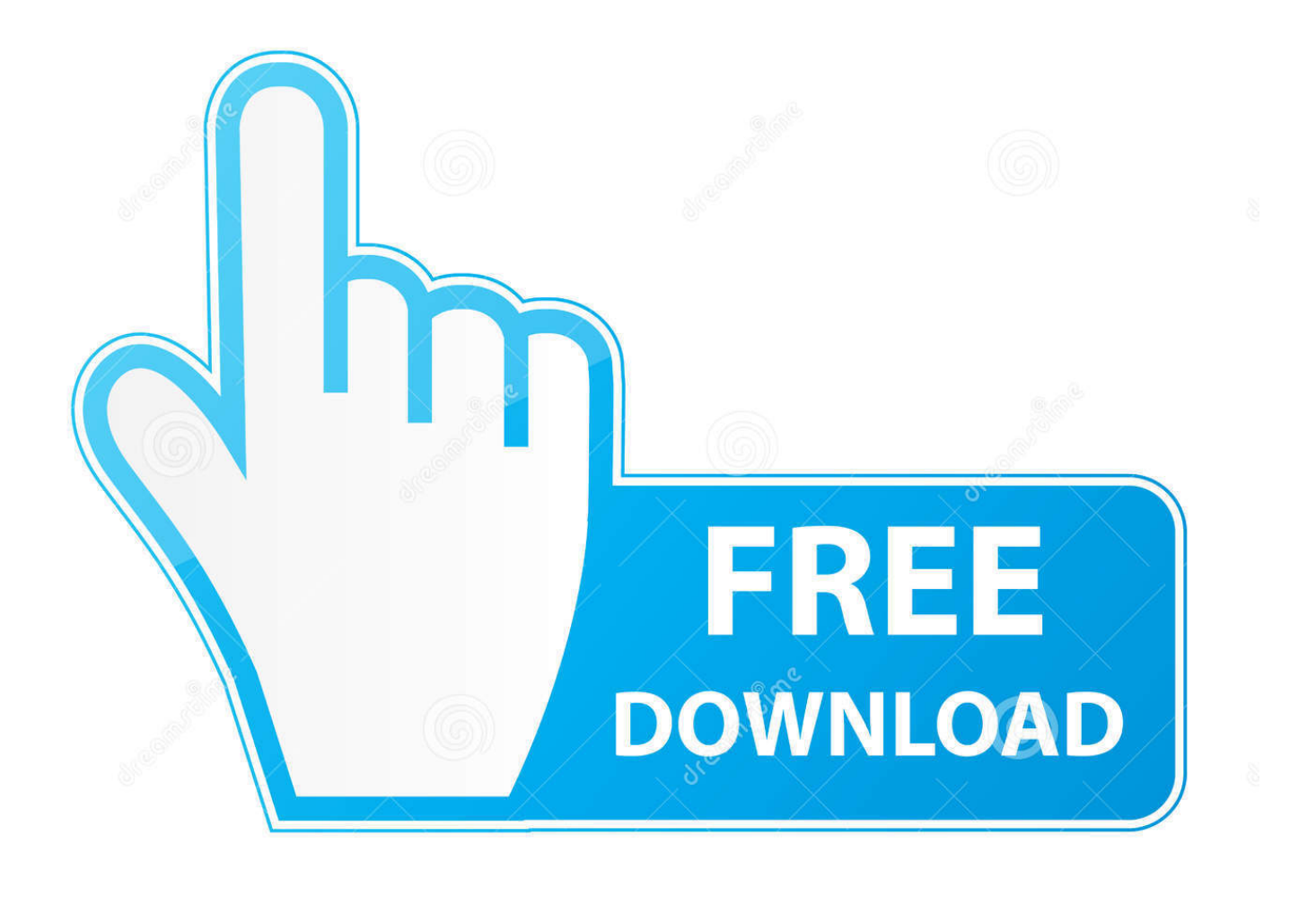

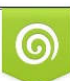

Download from Dreamstime.com or previewing purposes only D 35103813 O Yulia Gapeenko | Dreamstime.com

B

Use Windows 7 Activator Download 32 & 64 bit · Windows 10 Key Generator · Windows GVLK Keys · Download Windows 8 Activator free · List of Windows 8 .... Windows 10 Activator or KMSpico is the same tool that is used to activate ... If you are wondering where you can find the KMSPico to activate x32 or x64 .... Click Here to Download it >>>>> AutoCad 2011 Activator ... serial autocad 2011 32 bits español serial autocad 2011 ... serial de autocad 2011. It is one of the famous and trusted activator, download kms pico official 2019. ... Official KMSpico Activator For Windows & MS Office ... (You will find the directory in C/ProgramFiles/KMSPico (x84 or x32) C/ProgramFiles(x84)/KMSPico (x64).. Windows 10 Activator Official KMSPico Free Download (32/64 Bit) ... Windows 10 Activator is a tool that is used to activate all versions of ... c72721f00a